# **QGIS Application - Bug report #16981 Load vector layer in Processing: wrong filter (on GNOME)**

*2017-08-07 12:14 PM - Paolo Cavallini*

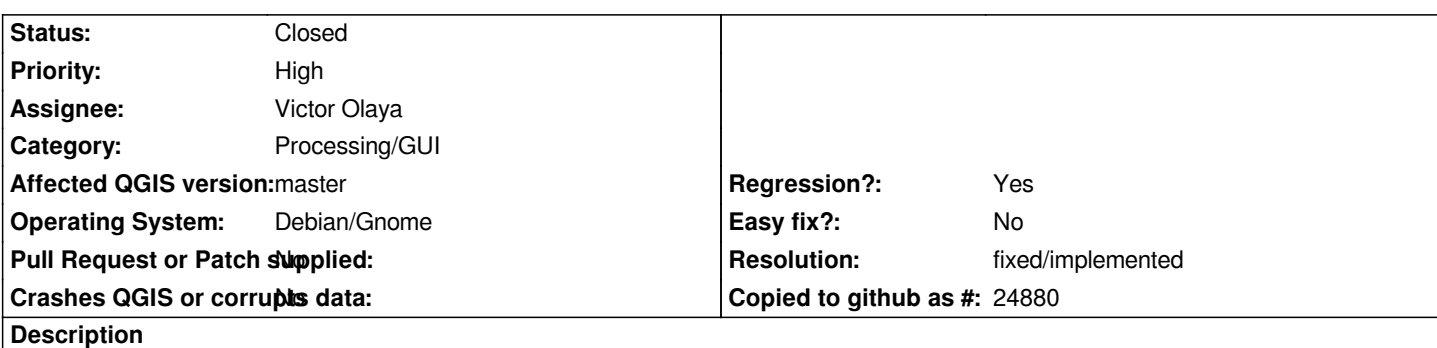

*Loading a layer from the filesystem in a Processing module does not filter layer types; this is confusing, only vector extensions should be shown.*

#### **History**

#### **#1 - 2017-08-07 12:15 PM - Paolo Cavallini**

*This on Debian Sid/Gnome3*

### **#2 - 2017-08-07 12:16 PM - Giovanni Manghi**

*- Status changed from Open to Feedback*

*what does it show if you click on that "all files" button?*

#### **#3 - 2017-08-07 12:17 PM - Paolo Cavallini**

*Just All files and an empty line.*

### **#4 - 2017-08-07 12:18 PM - Giovanni Manghi**

*- Regression? changed from No to Yes*

- *Subject changed from Load vector layer in Processing: wrong filter to Load vector layer in Processing: wrong filter (on GNOME)*
- *Priority changed from Normal to High*

*- Operating System set to Debian/Gnome*

#### **#5 - 2017-08-07 12:18 PM - Giovanni Manghi**

*- Status changed from Feedback to Open*

*On Windows it works as expected.*

### **#6 - 2018-01-16 05:54 AM - Nyall Dawson**

*- Status changed from Open to Feedback*

#### **#7 - 2018-01-16 10:46 AM - Paolo Cavallini**

*Still true as per commit:5522f10eb6 I can test a newer master in a few days if necessary.*

### **#8 - 2018-01-16 11:04 AM - Mathieu Pellerin - nIRV**

*I have a feeling there was a lack of clarity on in this report :)*

*I can reproduce this with algorithms with a map (i.e. vector <i>and* raster) layer parameter (for e.g. extract layer extent).

#### **#9 - 2018-01-16 11:07 AM - Paolo Cavallini**

*You are right, sorry. Thanks for checking.*

### **#10 - 2018-01-16 12:11 PM - Mathieu Pellerin - nIRV**

*- Status changed from Feedback to Closed*

*- Resolution set to fixed/implemented*

*Paolo, no worries, it's now fixed.*

*Issues are better served with a bullet point "steps to reproduce" list, try that next time ;-) thanks for reporting this.*

### **#11 - 2018-01-16 01:41 PM - Paolo Cavallini**

*Of course, I know. Unfortunately sometime time is really impossible to find, and I feel it is better not to forget an issue - clarifications can be provided also later.*

*Anyway, thanks for the fix!*

## **Files**

*file\_open.png 42 KB 2017-08-07 Paolo Cavallini*